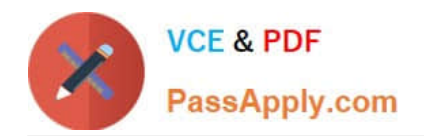

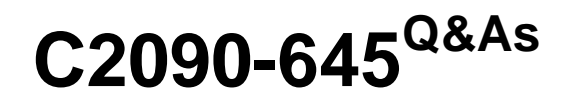

IBM Cognos 10 BI Multidimensional Author

# **Pass IBM C2090-645 Exam with 100% Guarantee**

Free Download Real Questions & Answers **PDF** and **VCE** file from:

**https://www.passapply.com/c2090-645.html**

100% Passing Guarantee 100% Money Back Assurance

Following Questions and Answers are all new published by IBM Official Exam Center

**C** Instant Download After Purchase

**83 100% Money Back Guarantee** 

- 365 Days Free Update
- 800,000+ Satisfied Customers

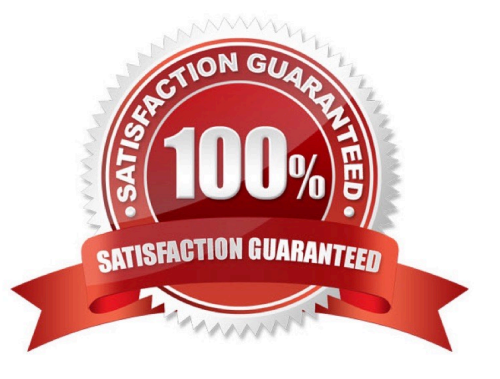

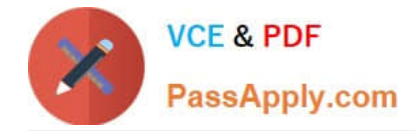

## **QUESTION 1**

A report author uses an OLAP cube to create a crosstab with Revenue as a measure, the Product linelevel in the rows, and the year members (2004-2007) in the columns.

How can the report author efficiently determine the difference in revenue between the years 2005 and 2006?

- A. Determine MUNs for the years 2005 and 2006, and then create an expressionusing the MUNs.
- B. Create a new column as a query calculation, and create the expression [2006]-[2005].
- C. Create a set of the 2005 and 2006 members and aggregate it.
- D. Ask the modeler to create a calculated category in Transformer and then use it directly.

Correct Answer: B

## **QUESTION 2**

Which of the following family functions is most similar to the relativetime function parallelPeriod?

- A. Cousin
- B. PrevMember
- C. Siblings
- D. OpeningPeriod
- Correct Answer: A

## **QUESTION 3**

What type of prompt would a report author use to return a set of members from a hierarchy?

- A. Select and Search Prompt
- B. Value prompt
- C. Tree prompt
- D. Prompt Page

Correct Answer: C

#### **QUESTION 4**

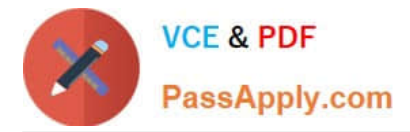

What is true about MUNs?

- A. A MUN is abusiness key that allows drill through between packages.
- B. A MUN is a key with a unique value at each level.
- C. A MUN contains the fully qualified path to a member.
- D. A MUN is a category code that is generated when the cube is built.

Correct Answer: C

## **QUESTION 5**

In a crosstab report, the report author wants a column to display a percentage of overall revenue that a particular product contributed to.

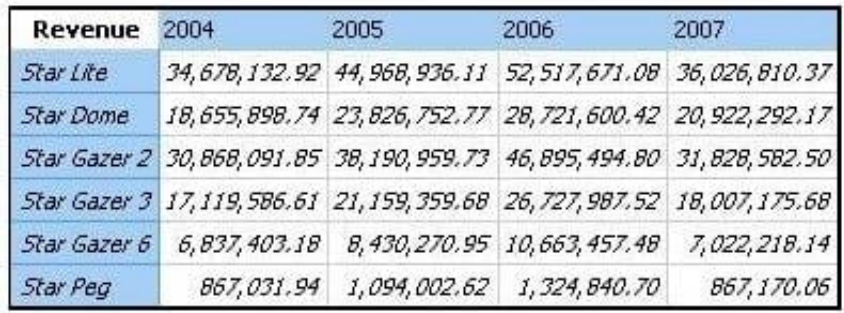

Which of the following is a valid dimensional expression forthis purpose?

- A. tuple([Revenue]/[Products]\*[Revenue])
- B. [Revenue]/([Revenue]\*[Products])
- C. [Revenue]/tuple([Revenue],[Products])
- D. [Revenue]/total([Revenue]for[Products])

Correct Answer: C

[C2090-645 VCE Dumps](https://www.passapply.com/c2090-645.html) [C2090-645 Study Guide](https://www.passapply.com/c2090-645.html) [C2090-645 Braindumps](https://www.passapply.com/c2090-645.html)